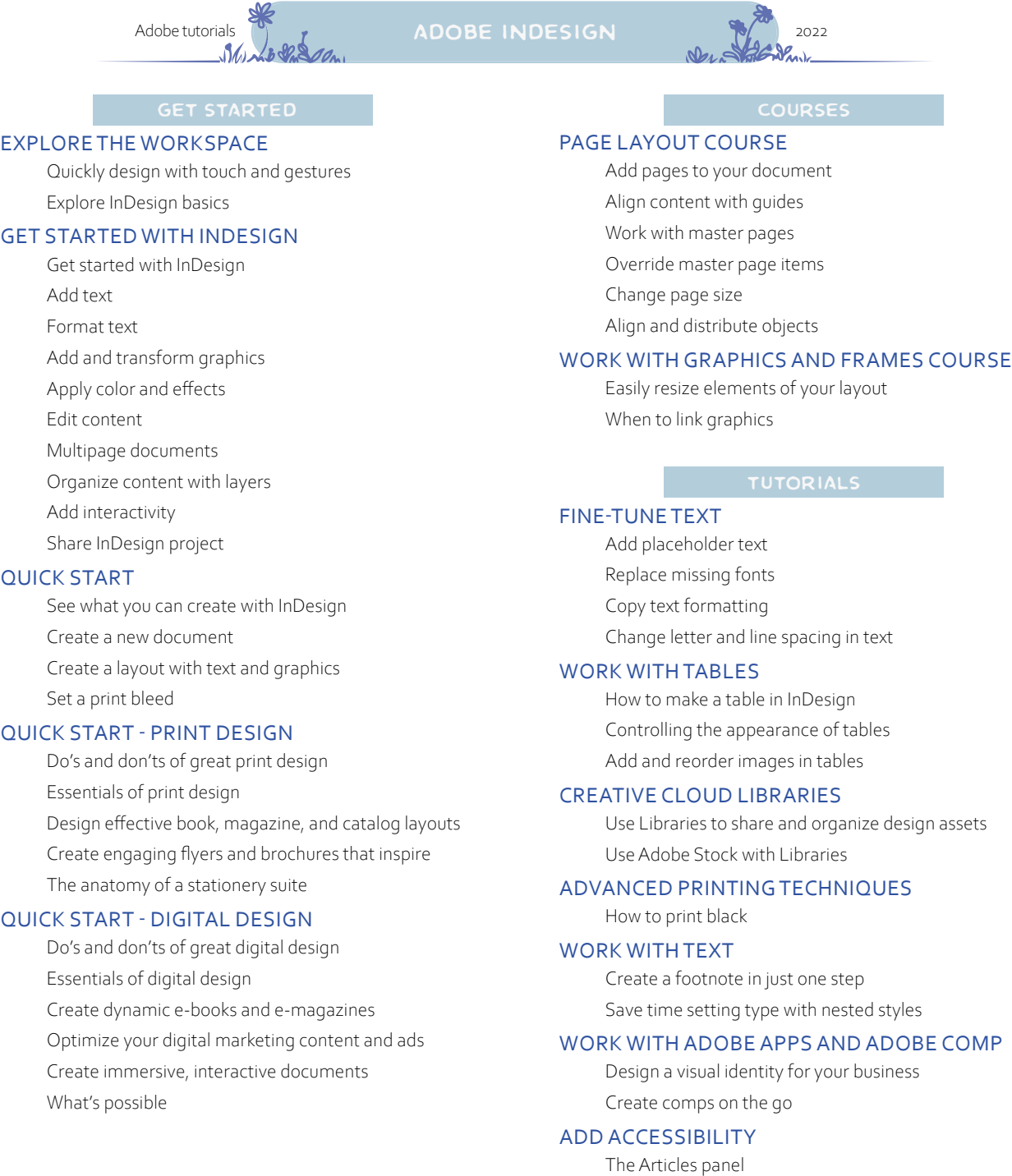

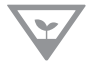

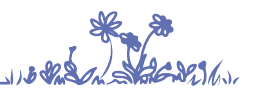

# **PROJECTS NOTES**

### PROJECTS TO GET YOU STARTED Make a flyer for your business

- Make a flyer
- How to create a newsletter using templates
- Create a letterhead and an envelope
- Create a business card
- $\Box$  Create a postcard
- $\Box$  Create personalized business cards

### MORE PROJECTS TO GET YOU STARTED

- Design an eBook page
- Design eBook page layouts
- Design an eBook cover
- Create a professional resume
- Create a brochure

# APPLY PAGE LAYOUT TECHNIQUES

- $\Box$  Set up a postcard
- Design a unique business card with a photo

### ADD AND FORMAT TEXT

- Make a personalized thank you card
- Create a flexible masthead design
- **Jump-start a book cover design with a ready-made** template
- Make your design pop with text on a path
- $\Box$  Design a workmark
- Create a stylized book cover

### WORK WITH GRAPHICS AND FRAMES

- Create an attractive sidebar in no time at all
- Recompose image catalogs with Content-Aware Fit

### APPLY APPEARANCE ATTRIBUTE TECHNIQUES

Create a retro text effect

### CREATE LAYOUTS WITH GRAPHICS

- Set up a beautiful magazine layout
- Create a Mondrian style layout for an ad

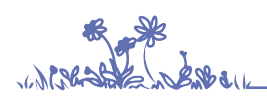

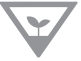

study with me at [www.nofuss.xyz/library](http://www.nofuss.xyz/library)

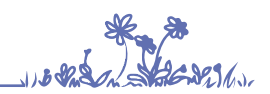

nofuss.exe 2022.1.3

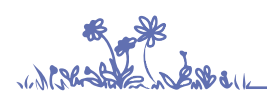

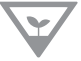

study with me at [www.nofuss.xyz/library](http://www.nofuss.xyz/library)

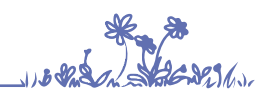

nofuss.exe 2022.1.3